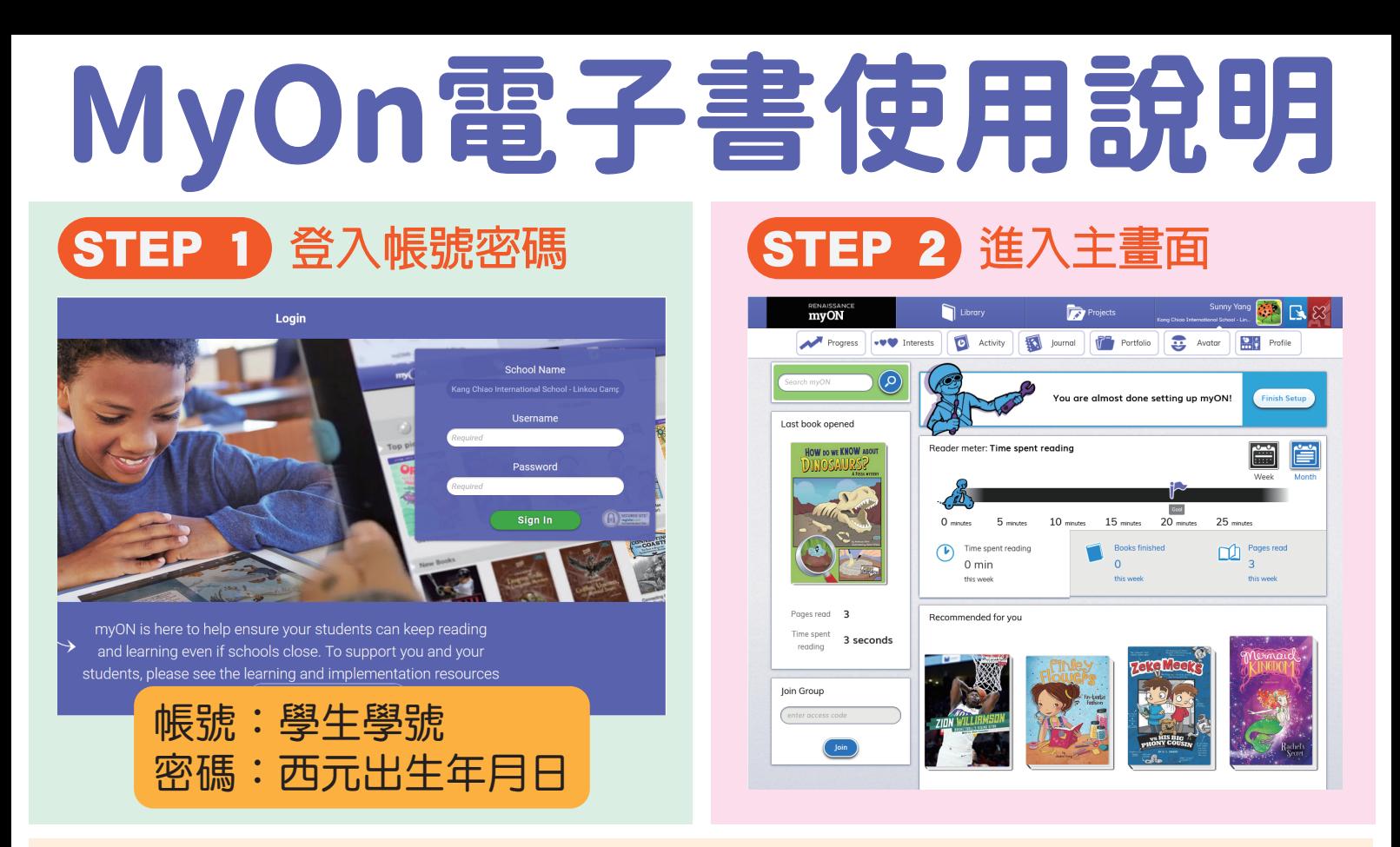

## STEP 3 功能說明

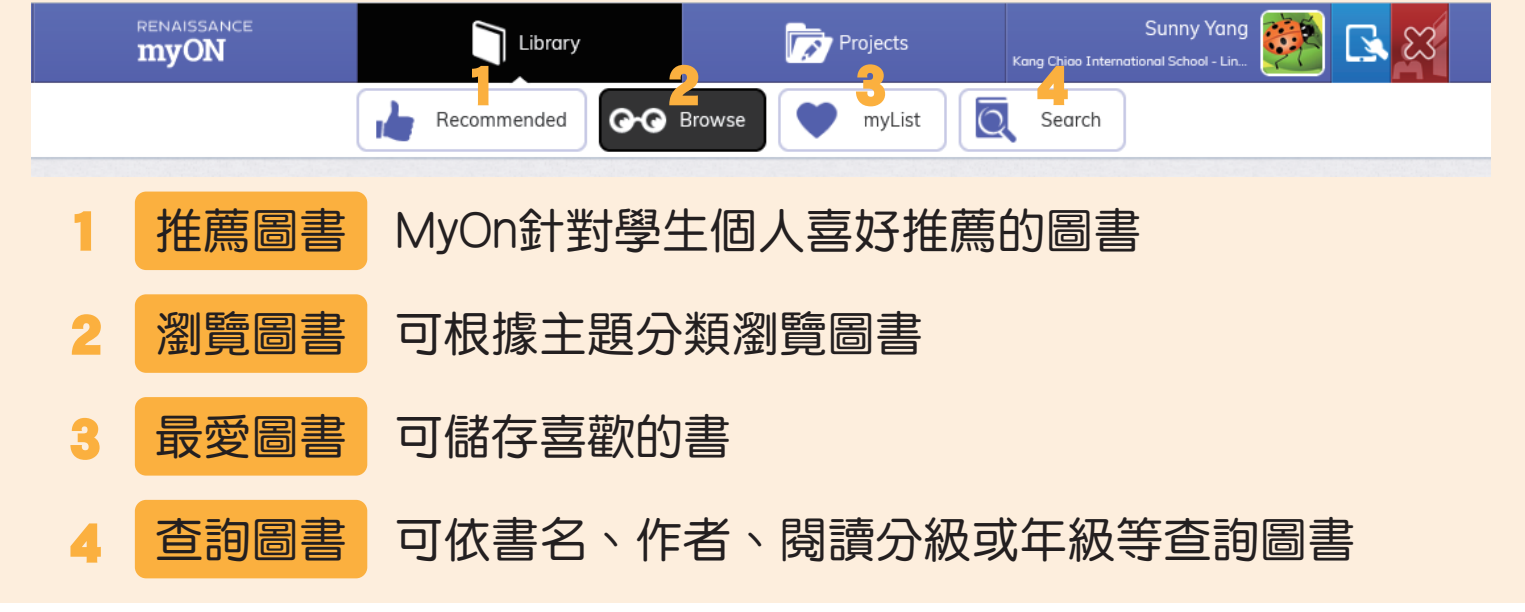

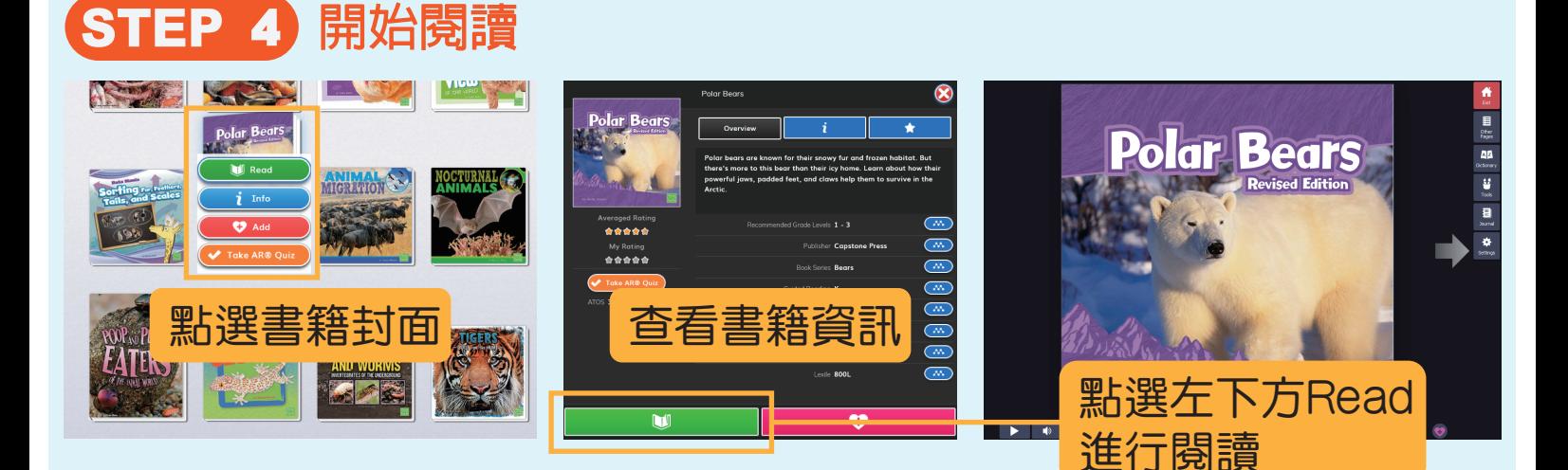